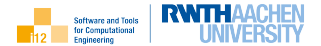

④ ロト ④ 마 → 이 리 ト → 크 ト

 $2Q$ 

店

# <span id="page-0-0"></span>Numerical Methods and Software

#### Introduction

#### Uwe Naumann

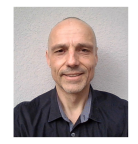

Informatik 12: Software and Tools for Computational Engineering (STCE)

RWTH Aachen University

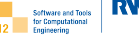

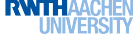

**[Motivation](#page-6-0)** 

[Introduction](#page-13-0)

[Admin](#page-19-0)

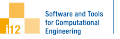

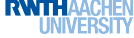

<span id="page-2-0"></span>**[Motivation](#page-6-0)** 

[Introduction](#page-13-0)

[Admin](#page-19-0)

## Cover Story Modern Family

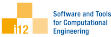

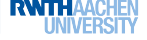

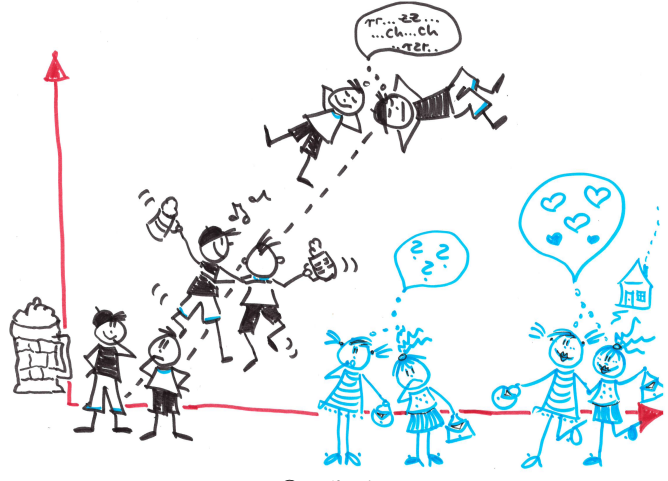

©my wife and me

## Cover Story Gender Equality

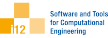

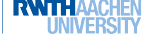

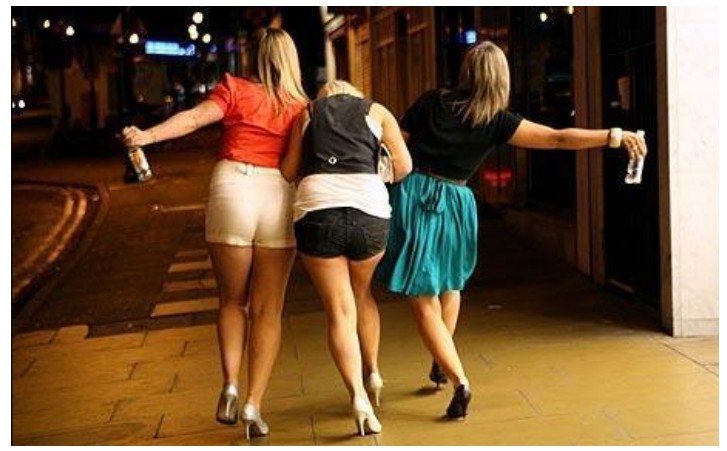

©dex1.info: Dinge, die M¨anner an Frauen unattraktiv finden

Numerical Methods and Software, [info@stce.rwth-aachen.de](#page-0-0)  $\leftarrow$  4 ロ ▶ ٩ 급 ▶ ٩ 글 ▶ 그룹 ﴾ ⊙ ٩ ⊙ - 5

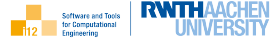

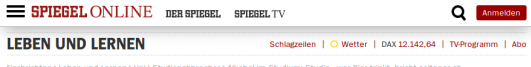

#### Verblüffender Effekt Wer Bier trinkt, bricht seltener das Studium ab

Wissenschaftler haben einen Zusammenhang zwischen dem Genuss von Alkohol und einem erfolgreichen Studienabschluss gefunden. Doch die Promille sind gar nicht entscheidend.

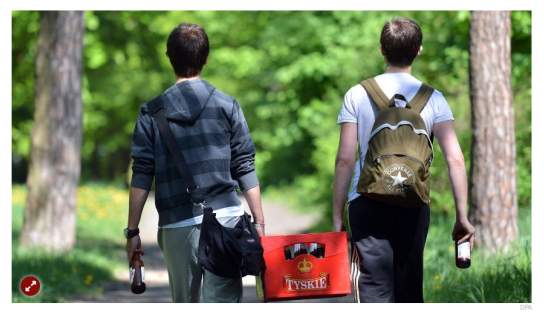

Männer mit Bierkasten

©Spiegel Online

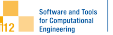

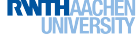

#### <span id="page-6-0"></span>**[Motivation](#page-6-0)**

[Introduction](#page-13-0)

[Admin](#page-19-0)

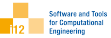

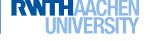

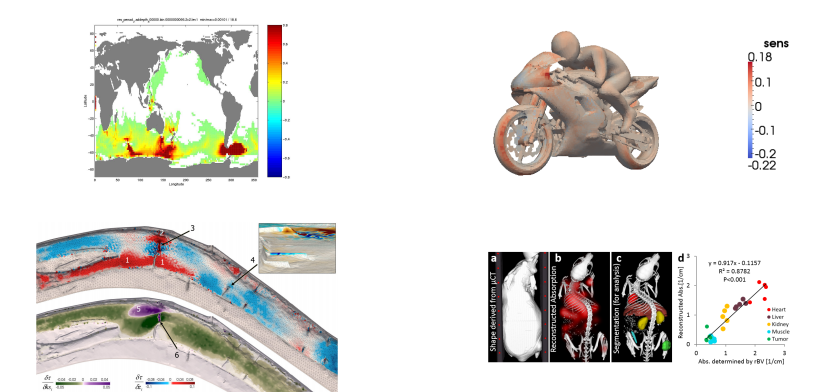

## Motivation Numerical Simulation

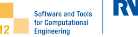

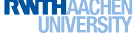

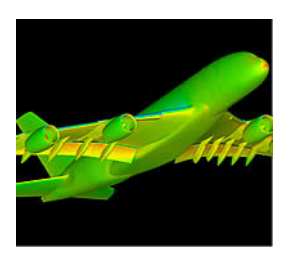

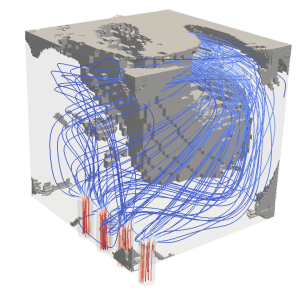

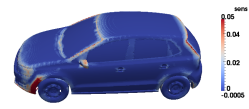

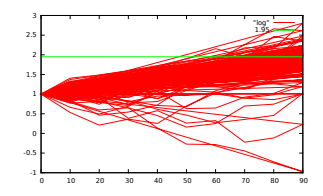

Numerical Methods and Software, [info@stce.rwth-aachen.de](#page-0-0)  $\left( \begin{array}{cc} 4 \ \Box \ \end{array} \right)$  4 를 ▶ 4 를 ▶ 를 ◆ 9 Q ◆ 9

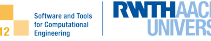

 $\blacktriangleright$  accuracy

 $\blacktriangleright$  efficiency

 $\blacktriangleright$  sustainability

... of numerical simulations.

This course provides basic understanding of selected numerical methods including corresponding software support.

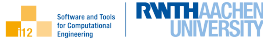

```
#include <iostream>\overline{\phantom{0}}3 | float f(float x) { return x; }
4
5 \mid \text{int main}() \n6 float x=1; const float h=1e−7; // increase gradually ...
7 std::cout << (f(x+h)-f(x))/h << std::endl;
8 return 0:
9 }
```
Note: We expect the derivative (as well as it finite difference approximation) to be equal to one.

Remark: My code examples are written in simple  $C_{++}$ . If you do not "speak"  $C_{++}$ , then you will pick some of it up during this course as a nice side effect :-)

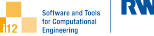

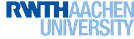

```
#include "Eigen/Dense"
_2 \neqinclude \ltcassert>_3 \mid \#include \ltiostream>4
5 | int main(int c, char* v[]) {
6 \mid assert(c==2);
\overline{7} int n=std::stoi(v[1]);
\frac{1}{8} using T=float:
9 // using T=double;
10 typedef Eigen::Matrix<T,Eigen::Dynamic,Eigen::Dynamic> MT;
_{11} typedef Eigen::Matrix<T, Eigen::Dynamic, 1> VT;
12 MT A=MT::Random(n,n), B=MT::Random(n,n);
13 VT C=VT::Random(n);
14 MT D=A*B*C;
15 // MT D=A*(B*C);
_{16} std::cout.precision(7);
17 // std::cout.precision(15);
18 std::cout << D << std::endl:
19 return 0:
20 }
```
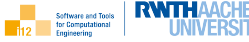

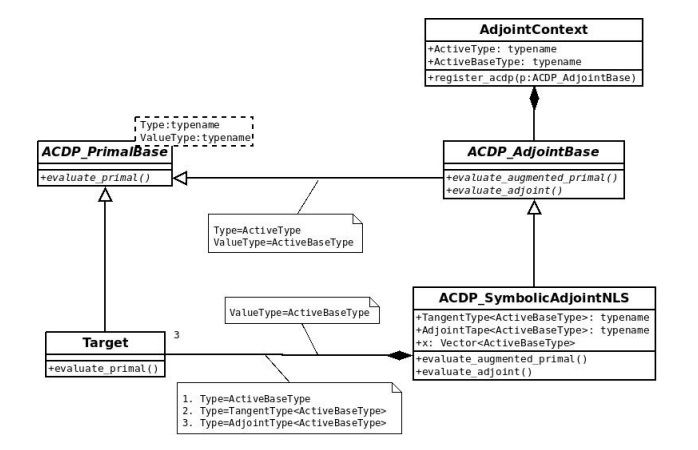

Use your / aquire software engineering skills!

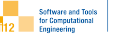

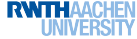

<span id="page-13-0"></span>**[Motivation](#page-6-0)** 

#### [Introduction](#page-13-0)

[Admin](#page-19-0)

Reasons for not just using pen and paper ...

- $\triangleright$  mathematically unknown solution needs to be approximated [iteratively]
- $\triangleright$  mathematically known solution needs to be evaluated repeatedly over a short time period

Ability of computers to perform a very large number of elemental algorithmic steps within a short time is exploited.

Efficient, robust, flexible and sustainable numerical solutions require good knowledge of computer infrastructure (programming language, compiler, libraries, hardware and run time support)

- Introduction to numerical computing for undergraduate  $CS$  students
- $\triangleright$  essential prerequistes for further specialization in diverse subareas of CS (machine learning, speech recognition, computer graphics and vision, high-performance scientific computing ...)
- In focus on numerical algorithms and software based on essential calculus and linear algebra (no formal proofs).
- $\triangleright$  covering
	- $\blacktriangleright$  1D case  $\Rightarrow$  visualization
	- $\triangleright$  nD case illustrated by lower-D examples  $\Rightarrow$  visualization

Story in 1D ...

- $\triangleright$  essential calculus and linear algebra
- $\blacktriangleright$  error analysis and computer arithmetic
- $\triangleright$  numerical / algorithmic differentiation
- $\triangleright$  root finding (linearization  $\rightarrow$  Newton's method)
- I unconstrained nonlinear convex optimization (steepest descent, Newton's method)
- Inear regression (normal equation, Givens rotation, Householder reflection) **D** nonlinear regression (linearization  $+$  linear regression)

 $\ldots$  and generalization to nD case.

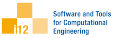

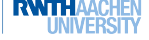

 $\blacktriangleright$  A-Level Math

 $\blacktriangleright$  Analysis

 $\blacktriangleright$  Linear Algebra

 $\blacktriangleright$  Programming

Research, development and teaching @ STCE is driven by

- $\blacktriangleright$  algorithmic differentiation
- $\blacktriangleright$  numerical methods
- $\triangleright$  combinatorial scientific computing
- $\blacktriangleright$  program analysis and transformation
- $\blacktriangleright$  high-performance computing
- $\blacktriangleright$  simulation software engineering

See www.stce.rwth-aachen.de for more.

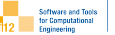

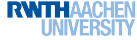

<span id="page-19-0"></span>**[Motivation](#page-6-0)** 

[Introduction](#page-13-0)

### [Admin](#page-19-0)

## Introduction Admin

- ► main lecture (videos; Q&A via Zoom) covers general story including
	- $\blacktriangleright$  theory
	- $\blacktriangleright$  algorithms
	- $\blacktriangleright$  sample prototype implementation
- $\triangleright$  software lecture / lab (videos and Zoom in second half of semester; t.b.a.) covers numerical software including
	- $\blacktriangleright$  Eigen
	- $\blacktriangleright$  GNU Scientific Library
	- **NAG Library**
- $\triangleright$  tutorial (Zoom starting in second week) supports main lecture by discussing both pen&paper as well as programming exercises  $\rightarrow$  bonus credits
- $\blacktriangleright$  learning material comprises videos, slides, code, reference solutions for tutorial exercises, pointers into literature

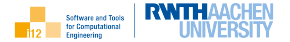

You can earn up to two bonus credits for submission of reasonable solutions to

- $\triangleright$  60% (single credit)
- $\triangleright$  80% (two credits)

of the tutorial exercises.

A single credit improves your final grade ( $\leq 4.0$ ) by one level (e.g. from 1.7 to 1.3).

... to complement material presented during lectures/tutorials:

- ▶ Heath: Scientific Computing, Second Edition, McGraw-Hill, 1997.
- ▶ Dahmen, Reusken: Numerik für Ingenieure und Naturwissenschaftler, 1. Auflage, Springer, 2008.
- I Knorrenschildt: Numerische Mathematik, Carl Hanser Verlag, 6. Auflage, 2017.

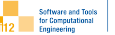

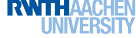

<span id="page-23-0"></span>**[Motivation](#page-6-0)** 

[Introduction](#page-13-0)

[Admin](#page-19-0)

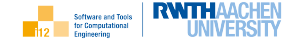

- $\triangleright$  Numerical simulation is an essential element of mankind's toolbox for understanding the world.
- $\triangleright$  Computer scientists should to able to use numerical software to support, for example, machine learning, computer graphics, high-performance scientific computing.
- ▶ Computer scientists should drive the development of numerical software to ensure sustainability  $\Rightarrow$  in-depth knowledge is required.
- $\triangleright$  You should attend this course ... ;-)